### Oracle ERP中的采购单据状态及其控制

#### 李 颖

#### (济南钢铁股份有限公司 装备部,山东 济南 250101)

摘 要: 介绍了Oracle Purchasing模块中采购单据的管理与控制, 结合实例, 分析了各状态下可采取的控 制活动及控制活动对单据的影响。 关键词: ERP; 采购管理; 采购单据; 单据状态; 单据控制 中图分类号:C931.9 文献标识码:B 文章编号:1004-4620(2005)05-0051-02

## **Status of Purchasing Document in Oracle ERP and Its Control**

LI Ying

(The Equipment Department of Jinan Iron and Steel Co., Ltd., Jinan 250101, China)

**Abstract**:Introduces the management and control of purchasing documents in Oracle Purchasing module. In order to achieve effective control to the documents, adoptable control activities under different conditions and its influences on the documents are analyzed with the examples.

**Keywords**: enterprise resource plan; purchasing management; purchasing document; document status; document control

# 1 引 言

随着经济全球化和市场竞争的日益激烈,ERP管理成为我国企业管理方式的一个热点。为了充分利用最 新的信息化科技手段,全面提升、优化、规范各项管理工作,建立适应信息化需求的扁平、高效组织管理模 式, 济南钢铁股份有限公司(简称济钢) 自2003年2月启动ERP项目, 2004年初包括采购、销售、库存、财务 等模块的 ERP一期上线。济钢的ERP选用了Oracle公司的Oracle 11.5.9,经过1年的运行,取得了明显成 效。

2 单据状态

Oracle Purchasing即采购管理是ERP的重要组成部分,主要功能为编制采购需求计划,根据计划创建采 购订单并跟踪订单的执行情况,处理订单的接收和退货,建立和维护供应商档案等,包括了整个采购活动的 各个环节。

主要采购单据包括申请、标准和计划采购订单、采购协议、发放等。单据的审批状态有: (1) 未完 成: 指不完整的采购单据,即在单据录入窗口录入创建了单据,但尚未提交审批。(2)处理中: 在单据编 辑窗口录入后提交审批,正处于审批工作流中的单据。(3)已拒绝:在审批工作流中,被审批人拒绝的单 据。(4)已退回:采购申请被采购员退回。(5)要求重新审批:采购订单与发放在批准后,如果单据创建 人对单据的主要数据进行修改,则系统会自动修改单据状态为"要求重新审批",需要创建人将单据重新提 交审批,方可进行订单的进一步处理。

## 3 单据控制

在Oracle Purchasing中,单据的控制活动主要有删除、取消、暂挂、关闭、冻结等。系统一般设置为 只有单据创建人具有访问、修改单据的权限,其它人只分配查看单据的权限。

(1)删除。对于未提交审批的单据,可以在单据创建窗口直接删除整个单据、单据行、发运。对于已 提交审批的单据,可删除其中后来添加的未批准的行、发运和分配。删除后,订单所关联的申请会自动返回 申请集,可以使用"自动创建单据"窗口,把这些未执行的申请重新分配给其它采购订单或发放。删除操作 执行后,单据数据直接从系统中删除,无法再从相应界面与数据表中查到。

(2)取消。单据创建人可以通过完全或部分取消单据头、行、发运、分配,来终止或部分终止与供应 商的现有合约关系。如果取消了采购订单实体,则不能接收或支付被取消的物料和服务,但可以支付取消前 已接收的订单。另外,不能修改被取消的实体或其组件。如果某申请行已有关联的采购订单,则此行不能被 取消。取消操作属不可撤消的操作,只有确保所有需要的活动均完成之后,才可以取消单据或其组件。单据 被取消后,在单据汇总界面仍然显示相应数据,但单据不可访问。通过系统设置,采购员可以在取消订单的 同时,选择是否同时取消采购申请,否则,申请会自动返回申请集。

例如:与某供应商订购了某物料A与B,随后因设计变更,不再需要物料B,这时可取消包含物料B的订单 行。如果物料A订购数量为30件,而生产只需要20件,在接收20件并完成后续事务处理后,可以取消订单 行,则剩下的10件就会取消,而已接收的20件仍然有效。

(3)最终关闭。可以通过最终关闭已完成的单据、行和发运,防止对单据的修改或执行活动。单据最 终关闭后,无法在相应的录入表单窗口访问该单据,也不能对最终关闭的实体执行以下活动:接收、转移、 检验、交货、更正接收数量、开票、向供应商退货或退回至接收。可以审批包括最终关闭实体的单据,但不 能审批在题头层最终关闭的单据。可以打印最终关闭的单据。单据关闭后,与订单关联的申请不会自动返回 申请集。单据最终关闭是Oracle Purchasing系统的内部控制活动,不会影响与供应商的合同关系,即与供 应商的合同关系依然有效。

最终关闭是不可撤消的活动,只有在确保所有需要的活动均已完成时,才能最终关闭单据或其组件,一 般不建议执行此活动。

(4) 暂挂与发放暂挂。只有状态为"处理中"的单据可执行暂挂,单据暂挂可以在撤消审批单据的同 时防止打印、接收、开票和进一步审批,直至解除暂挂。例如:在采购订单提交审批后,发现合同条款存在 一定问题,在同供应商协商期间,可以先"暂挂"单据,直至问题解决后再执行"发放暂挂"。

(5)冻结和未冻结。如果要防止再对采购订单进行任何修改或其它活动,可以冻结采购订单,冻结操 作只能在题头和发放层执行。在冻结采购订单后,仍可以接收和支付已订购的货物。如果要防止接收或将发 票与此采购订单匹配,则应取消或最终关闭采购订单。冻结操作属可逆操作,在控制单据界面执行"未冻 结",可撤消冻结单据。冻结订单不能在录入表单中被访问。

(6)关闭、接收关闭、发票关闭。 Oracle Purchasing 可以根据系统中"采购选项"窗口中指定的控 制选项(接收关闭允差、接收关闭点和开票结算允差),自动关闭接收及开票。一旦关闭指定行的所有发 运, Oracle Purchasing 将自动关闭该行; 一旦关闭指定题头的所有行, Oracle Purchasing 将自动关闭单 据。除系统的自动关闭外,还可以在单据控制界面手工将接收关闭或发票关闭,以控制在某期间内的订单接 收及开票。例如:系统设置关闭允差为95%,如果订购了某物料100件,已接收了96件,则系统自动关闭此行 的接收。如果供应商第一批送来94件,采购员认为剩余的6件可以不再需要,可人工在单据控制界面关闭接 收,则此行不可再接收。进行"关闭"后,在单据控制界面可重新"打开"单据。

4 单据控制适用性及控制状态检查

表1为申请与标准采购订单允许进行的有效控制活动。表2为单据控制状态检查情况。

| 当前单据类型                     | 取消 | 最终关闭 | 关闭 | 关闭以开票 | 关闭以接收 | 冻结 | 暂挂 | 确定 |
|----------------------------|----|------|----|-------|-------|----|----|----|
| 标准<br>题头<br>P <sub>O</sub> |    |      |    |       |       |    |    |    |
| 标准<br>ゲ<br>P <sub>0</sub>  |    |      |    |       |       |    |    |    |

表1 单据控制适用性

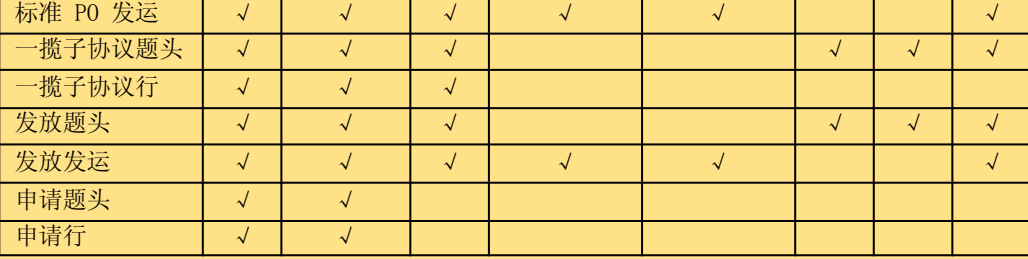

### 表2 单据控制状态检查

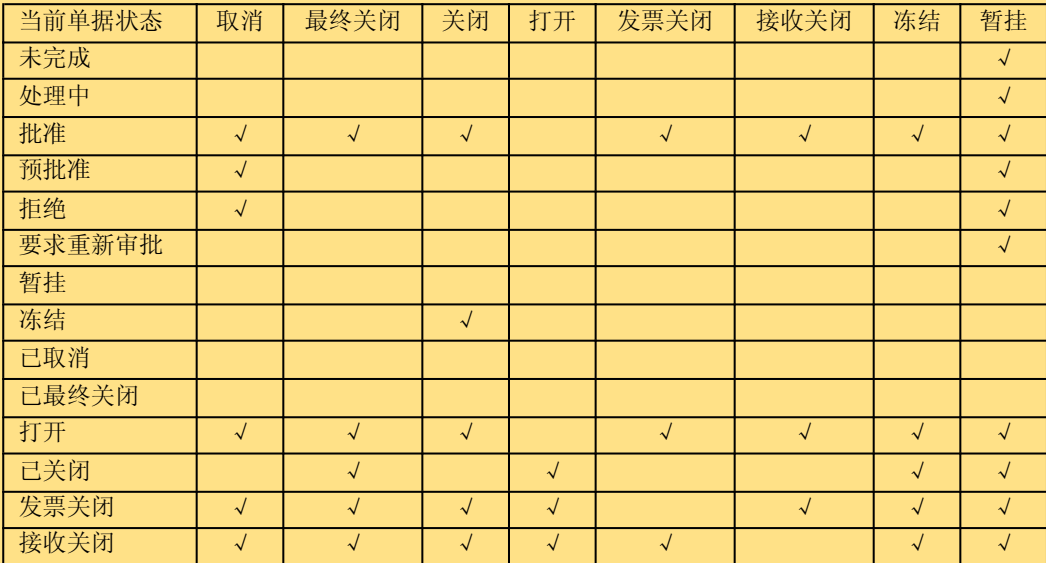

Oracle Purchasing中,不同的单据类型和实体,允许执行的控制活动不同;同一单据类型,不同的状 态下,可执行的控制活动也不同。在选择控制活动时,系统会对单据执行状态进行检查,核实单据的状态是 否有效,来决定是否可以执行选定的控制活动。

返回上页